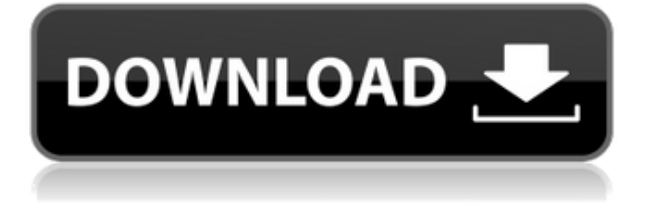

# **Net Radio Rip Or Play Crack+ Serial Number Full Torrent Free Download [Win/Mac]**

Net Radio Rip or Play Crack For Windows is a collection of Internet radio stations and songs. It can play or record your favorite songs of more than 7000 radio stations from around the globe such as CFP, WWG, HHP, Channel 0, LIFO.Net Radio Rip or Play can also play or record your favorite songs from a CD, a MP3, a video or music file as long as the format is supported by the program. Samples: DLL Modification  $(32-bit)$ :  $\Box$  Any Windows (64-bit), including Windows 7, Windows 8.1, Windows 10, Windows Server 2012 R2 and Windows Server 2016 □ Net Radio Rip or Play will work on both 32-bit and 64-bit Windows XP, Vista, 7, 8.1 and 10 systems. To extract the contents of the zip archive, double-click the downloaded Zip file.  $\Box$  The Zip file you download is about 400KB in size.  $\Box$  If you need to extract the zip file, download the file from here:  $\Box$  Your computer will need to have Microsoft.Net Framework 4.5 or later installed. To install.Net Framework, download the appropriate version of the.Net Framework from Microsoft's website. To install the.Net Framework 4.5, download the Microsoft.Net Framework 4.5 from here: To install the.Net Framework 4.5, double-click the.exe file to run it.  $\Box$  Windows will prompt you to install the. Net Framework, review the process.  $\Box$  You should now be ready to install Net Radio Rip or Play.  $\Box$  When prompted, select Install Now. □ After installation, you will be asked to restart your computer. Net Radio Rip or Play Installation: 1. Double-click the NETRADIOPLAY\_Setup.exe file to run the installation wizard. 2. In the User Account Control window, click Yes. 3. Select a suitable installation directory, then click Next. 4. In the License Agreement window, click Install. 5. Click Next. 6. Read the license agreement and click Install. 7. When prompted, select the location to save Net Radio Rip or Play, then click Finish. To extract the contents of the zip archive, double-click the downloaded Zip file.  $\Box$  Your computer will need to have Microsoft.Net Framework

# **Net Radio Rip Or Play [Updated]**

Virtual MIDI Keyboard for Macintosh. It enables you to play and record MIDI and keyboard events directly on the keyboard. The MIDI Controller lets you use your keyboard as a standard MIDI controller to access almost any MIDI hardware or software MIDI synthesizer. Includes a realtime event list, a patch editor, a note and scale editor, and a global to-do list. MIDI and more MIDI. A MIDI controller is not the same as a MIDI keyboard, but a MIDI controller is a midi input device with an adapter cable that translates a computer keyboard into a keyboard patch input. MIDI controllers can only produce a single type of MIDI sound: an instrument or a drum sound. MIDI controllers are often associated with midi sequencers and production workstations. The standard MIDI keyboard is a musical instrument that gives computer users a chance to make music. They have a separate keyboard, which is connected to a computer, and are also equipped with a separate input device for computer MIDI controllers. MIDI is the standard method of communicating with the computer and most music software. Almost all music software today contains MIDI drivers and will play back MIDI files. A MIDI controller is a device used to connect MIDI keyboards to computer programs. MIDI controllers are computer-based musical instruments and sound modules that offer a combination of the fun of playing music and the convenience of music production software. Description: This feature provides an efficient way to access your files from your iPhone. It will hide the row of default folders which are used to store your files. There is no need to use the file manager to view them anymore. To use the feature, please follow the step bellow: 1. First open the folder in which your files are located on your phone. 2. Switch to the File Manager,

and open the folder you want to hide. 3. At the bottom of the screen, you will see "Show hidden files". Tap the button "Ok" and the files will be hidden from the default folders. 4. Now you can access your files directly from your phone. As a free bonus, you will get the three most commonly used functions for file management to you: 1. Set the "Preview Mode" which shows all files of the folder with an indicator to preview the file name; 2. The "Duplicate" function, which duplicates a file; 3. The "Move to Another Folder" function, which moves a file from one folder to another. Description: This is the freeware version of a 2edc1e01e8

## **Net Radio Rip Or Play Crack With Key (2022)**

 $\Box$  Internet Explorer is required.  $\Box$  The Internet Radio Rip or Play can only be used with Internet Explorer browser. □ Internet Radio Rip or Play doesn't work with Netscape Navigator and Internet Explorer 4.x.  $\Box$  Internet Radio Rip or Play doesn't support SSL (secure sockets layer)  $\Box$  Internet Radio Rip or Play doesn't support ActiveX.  $\Box$  Internet Radio Rip or Play works with Windows 2000 and XP SP2 or later.  $\Box$  Internet Radio Rip or Play is not compatible with Windows ME, Windows 98, Windows NT 4.0,  $\Box$  Internet Radio Rip or Play will not function when the computer is plugged into a WIFI  $\Box$ Internet Radio Rip or Play will not function if the computer is connected to an 802.11b network Version 1.0 - Jan 2003 Version 1.1 - Feb 2003 Version 1.2 - April 2003 Version 1.3 - May 2003 Version 1.4 - Aug 2003 Version 1.5 - Sep 2003 Version 1.6 - Nov 2003 Version 1.7 - April 2004 Version 1.8 - May 2004 Version 1.9 - Oct 2004 Version 1.10 - Jan 2005 Version 1.11 - Feb 2005 Version 1.12 - April 2005 Version 1.13 - May 2005 Version 1.14 - Jul 2005 Version 1.15 - Oct 2005 Version 1.16 - Nov 2005 Version 1.17 - Apr 2006 Version 1.18 - May 2006 Version 1.19 - Aug 2006 Version 1.20 - Jan 2007 Version 1.21 - Feb 2007 Version 1.22 - Mar 2007 Version 1.23 - Apr 2007 Version 1.24 - Aug 2007 Version 1.25 - Sep 2007 Version 1.26 - Nov 2007 Version 1.27 - Feb 2008 Version 1.28 - Mar 2008 Version 1.29 - May 2008 Version 1.30 - Oct 2008 Version 1.31 - Nov 2008 Version 1.32 - Apr 2009 Version 1.33 - Jul 2009 Version 1.34 - Oct 2009 Version 1.35 - Nov 2009 Version 1.36 - Apr 2010 Version 1.37 - Aug 2010 Version 1.38 - Nov 2010 Version 1.39 - Mar 2011 Version 1.40 - May 2011 Version 1.41 - Jul 2011

[https://techplanet.today/post/mystery-case-files-ravenhearst-unlocked-collectors-editio](https://techplanet.today/post/mystery-case-files-ravenhearst-unlocked-collectors-edition-crack-new) [n-crack-new](https://techplanet.today/post/mystery-case-files-ravenhearst-unlocked-collectors-edition-crack-new) <https://reallygoodemails.com/nialivprudna> <https://techplanet.today/post/foto-aris-nurdiansyah-baru-gay-hit> <https://joyme.io/essilfsuppbu> <https://techplanet.today/post/tally-72-accounting-software-free-download-crack-link> [https://techplanet.today/post/young-and-free-freedman-university-physics-11th-edition](https://techplanet.today/post/young-and-free-freedman-university-physics-11th-edition-in-pdftorrent)[in-pdftorrent](https://techplanet.today/post/young-and-free-freedman-university-physics-11th-edition-in-pdftorrent)

#### **What's New In?**

The software consists of a Radio Search that displays radio stations from popular FM stations and Internet radio stations, and a Radio Play feature that allows a user to play a song or file from a radio station. It supports radio stations in both MP3 and WAV formats. It also features MP3 rippers. The software can be downloaded and evaluated for 30 days free of charge. Screenshots: See also List of Internet radio software References External links 7-Up official website Category:Windows multimedia software Category:Windows-only software Category:Internet radio software Category: 2008 software-3) + -4 + 1. 0 Calculate  $(-2 - 1 - (0 - 2))$  + -5. -4 What is the value of  $3 + -1 -1 - (-33 - 39)$ ? -3 What is the value of  $5 - 2 -1 - 6$ ? -2 Evaluate  $-1 + 1$  $+ -2 + 2$ . 0 What is the value of  $6 - -1 - (5 + -2 + -2)$ ? 6 What is the value of  $0 + (3 - -3 - 1)$ 2) + -6? -2 Calculate -1 - -2 - (-4 + -3 + 5). 3 What is the value of -1 + -2 + (3 - -1)? 1 Evaluate  $1 - ((-2 - 1) + (-3 + 2) - (5 - 4 + (7 + 2 - 7) - 2)$  Calculate  $-3 - ((2 - (-1) - 3) + (-5) - 2)$ . 2 ( $-2$  $-6$ ) +  $-2$  +  $-1$  1 What is the value of  $-7$  + 2  $-(-11 + (10 - 1))$ ?  $-5$  Calculate 2  $- (2 - 2)$  - $(-2 + 1)$ . -1 What is the value of  $6 + -8 + 2 + -2 + 0$ ? -2 What is the value of // Copyright 2018 The Go Authors. All rights reserved. // Use of this source code is governed by a BSD-style // license that can be found in the LICENSE file. // +build linux,gccgo,386 package unix import ( "syscall" "unsafe" ) func seek(fd int, offset

```
int<br/>64, whence int) (int64, syscall.<br>Errno)<br/> \{ var new<br/>offset int64 offsetLow :=
uint32(offset & 0xffffffff) offsetHigh := uint32((offset >> 32) & 0xffffffff) _, _, err :=
Sys
```
# **System Requirements:**

The objective is to create balanced, easy to handle, complete, and interesting loadouts that can be easily customized for various games. These loadouts can include RPG class spells, vehicle upgrades, and main weapons. Each loadout can be complete or primarily pistols. This mod will try to make them realistic enough that they can even be purchased in shops. I will try to balance them with a few common classes and weapons so that they can be played with multiple classes. Installation: There are two main types of loadouts, or weapon kits. The first

### Related links:

<https://vendredeslivres.com/wp-content/uploads/2022/12/radioStreamer.pdf> <http://healthyfoodscoop.org/wp-content/uploads/2022/12/XPath-builder.pdf> <https://mathesonmultimedia.com/wp-content/uploads/2022/12/Notepad2-Portable.pdf> [http://discoverlevelup.com/wp-content/uploads/2022/12/CommanderBond-Crack-Free-](http://discoverlevelup.com/wp-content/uploads/2022/12/CommanderBond-Crack-Free-Download-PCWindows.pdf)[Download-PCWindows.pdf](http://discoverlevelup.com/wp-content/uploads/2022/12/CommanderBond-Crack-Free-Download-PCWindows.pdf) <https://beachvisitorguide.com/wp-content/uploads/2022/12/verdutyn.pdf> <https://www.duemmeggi.com/wp-content/uploads/2022/12/yasrae.pdf> [https://boundbywar.com/2022/12/12/directors-notebook-pro-crack-free-download-mac](https://boundbywar.com/2022/12/12/directors-notebook-pro-crack-free-download-mac-win-2022-latest/)[win-2022-latest/](https://boundbywar.com/2022/12/12/directors-notebook-pro-crack-free-download-mac-win-2022-latest/) [https://www.kacepma.org/wp-content/uploads/2022/12/File-Stripper-Crack-Activation-](https://www.kacepma.org/wp-content/uploads/2022/12/File-Stripper-Crack-Activation-Code-Free.pdf)[Code-Free.pdf](https://www.kacepma.org/wp-content/uploads/2022/12/File-Stripper-Crack-Activation-Code-Free.pdf) <https://sandylaneestatebeachclub.com/wp-content/uploads/2022/12/wendhet.pdf>

<https://www.proindustria.net/wp-content/uploads/2022/12/camremm.pdf>